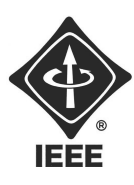

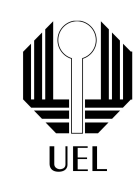

# Harpa Laser

## 1 EQUIPE

Membros: Denisson A. G. Gualberto, Gabriel Polvani, Lucas H. Gasparello e Mateus Ferreira do Carmo.

### 2 OBJETIVOS

Desenvolver um protótipo, em tamanho real, de uma harpa laser com 7 notas, utilizando um microcontrolador e um software musical.

#### 3 Resumo

O projeto foi iniciado no final de junho de 2017 e finalizado no final de abril de 2018, portanto esse projeto foi desenvolvido em cerca de 10 meses. O circuito foi projetado com um LDR ( resistor variável por luminosidade) em serie com um resistor de 10k, funcionando como um divisor de tensão. Ao interromper a luz do laser a porta do Arduino recebe 1 (5V). O circuito é mostrado na figura 1.

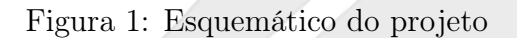

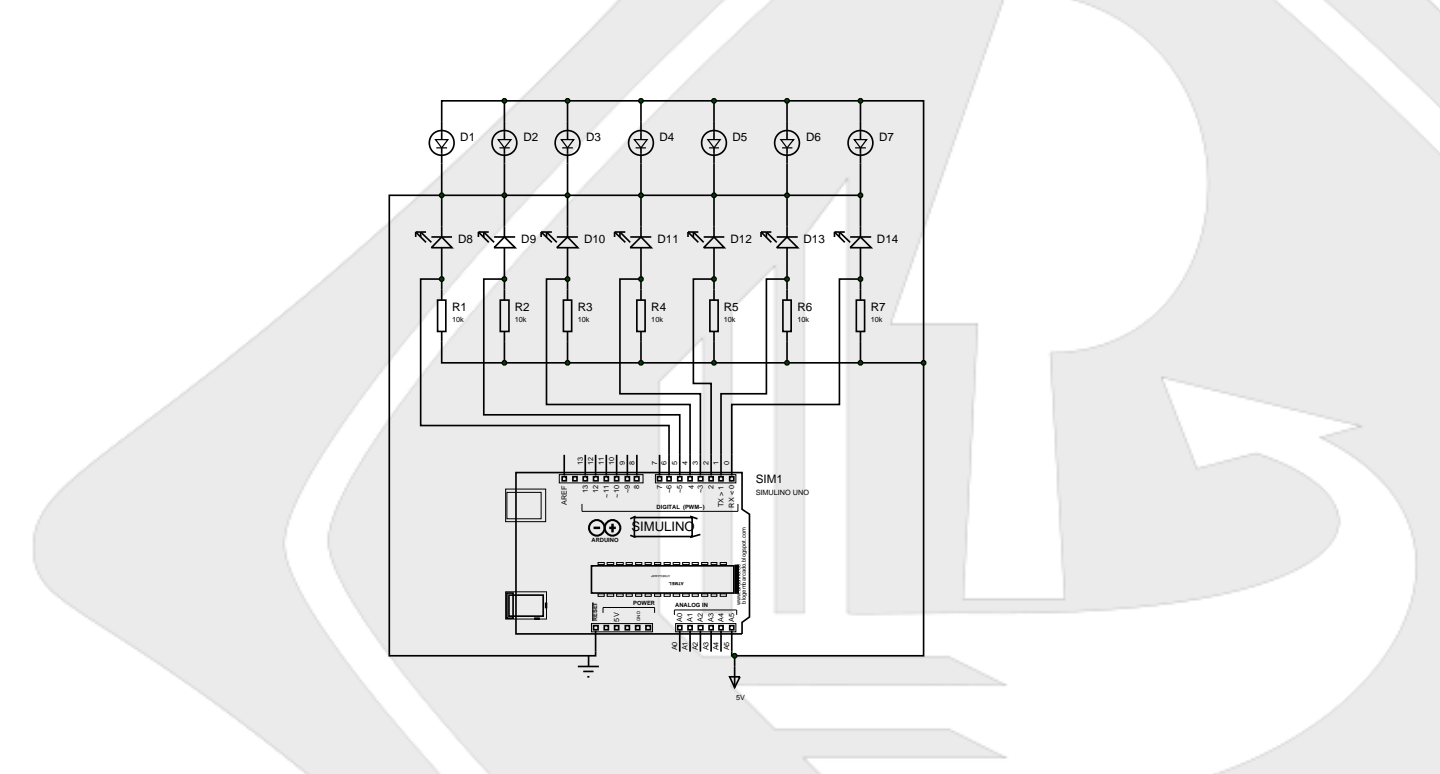

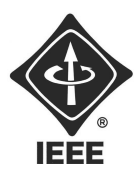

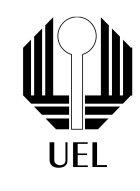

O código do Arduino foi implementado a partir de um detector de borda e um função chamada MIDI-TX, que envia um comando MIDI para um programa que converte esse comando em notas musicais.

```
anterior9=atual9;
atual9=digitalRead(9);
```

```
if(anterior9==0 && atual9==1)
MIDI_TX(noteON,Lá,127);
```
Essa função envia um comando MIDI pela serial, que consiste em 3 bytes, um de comando, outro com a nota e um com a velocidade (pressão), esse ultimo foi fixado no máximo (127). As 7 notas são Dó, Ré, Mi, Fá, Sol, Lá, Si, esses valores variam de 0 a 127, de acordo com a nota utilizada.

```
void MIDI_TX(byte MESSAGE, byte PITCH, byte VELOCITY)
{
    status1 = MESSAGE + midichannel;
    Serial.write(status1);
    Serial.write(PITCH);
    Serial.write(VELOCITY);
}
```
Com essa função implementada para as 7 notas, foi utilizado um software, Hairless-midiserial, que converte o comando MIDI, recebido pela serial do Arduino, para uma porta MIDI virtual, essa porta virtual foi criada utilizando o programa loopMIDI.

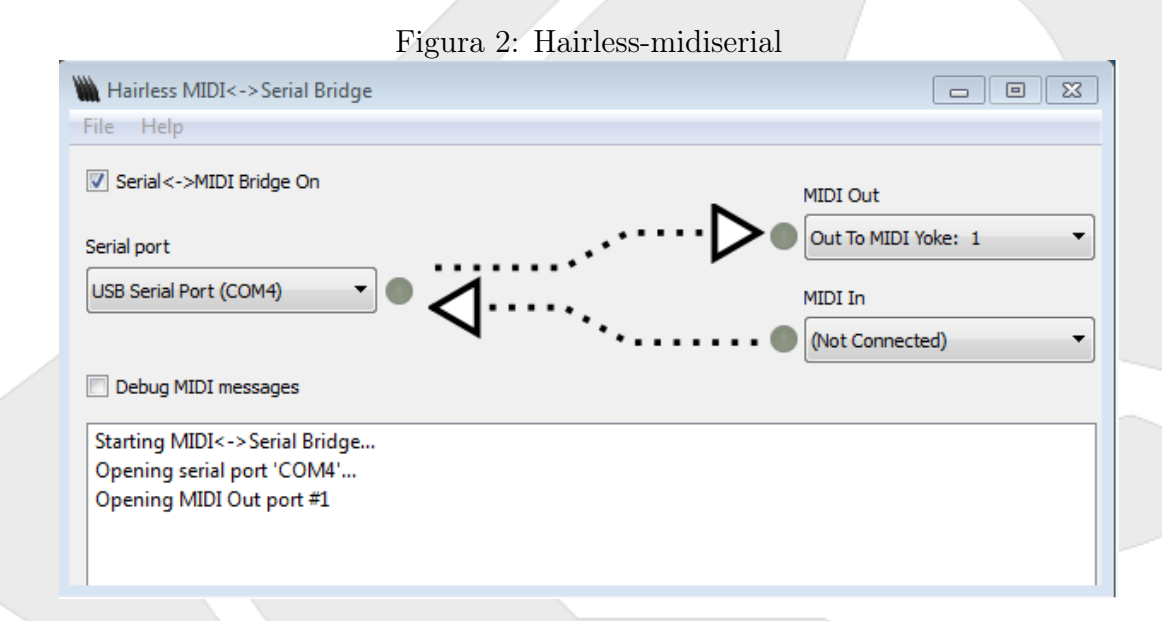

O Ableton Live 9 foi utilizado para gerar o som da harpa, A porta midi virtual deve ser conectada ao programa para sincronizar os comandos enviados na serial com o instrumento.

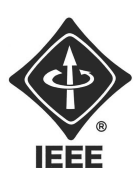

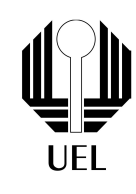

Figura 3: Ableton Live 9

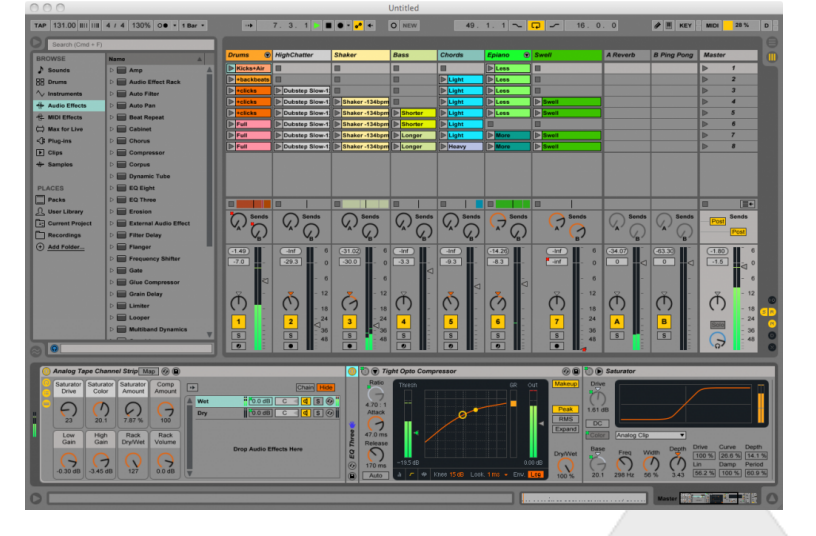

O projeto foi desenvolvido em etapas, primeiro foi feita a estrutura da harpa em si, sem a base, e o circuito foi montado na protoboard, como na imagem abaixo:

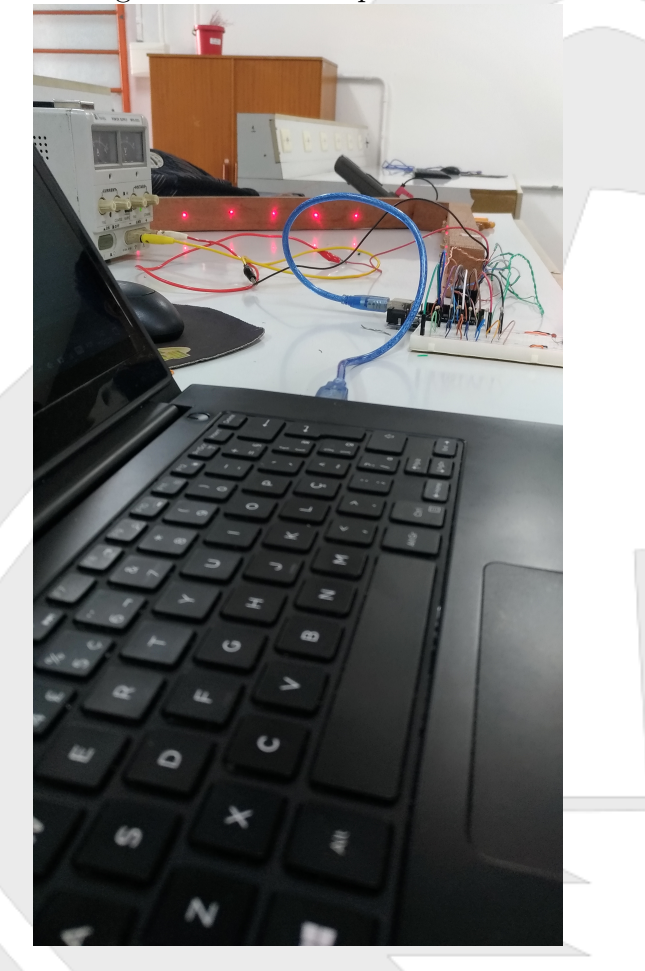

Figura 4: Teste em protoboard

Contato do Ramo: sb.uel@ieee.org Institute of Electrical and Electronics Engineers - IEEE Universidade Estadual de Londrina - UEL • Paraná - Brasil

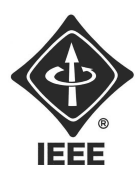

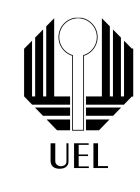

Com a estrutura completa, os componentes eletrônicos foram soldados em uma placa perfurada e escondidos dentro da base da harpa, os lasers foram alinhados com os LDRs, o resultado final é mostrado nas imagens a seguir:

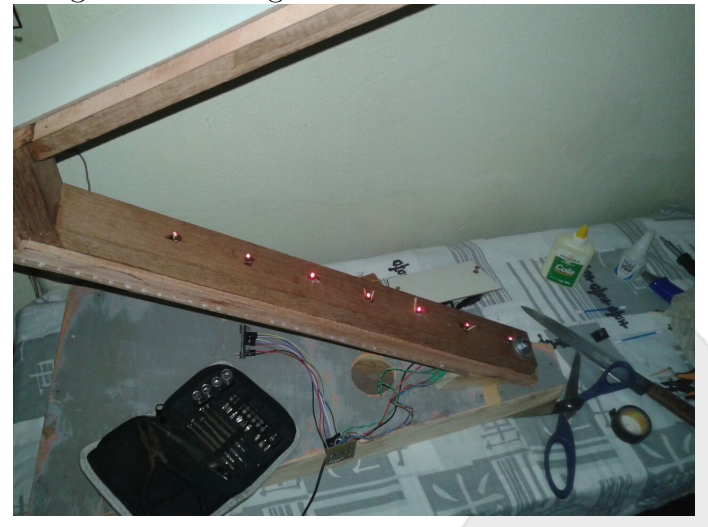

Figura 5: Montagem e alinhamento dos lasers

Figura 6: Protótipo Final

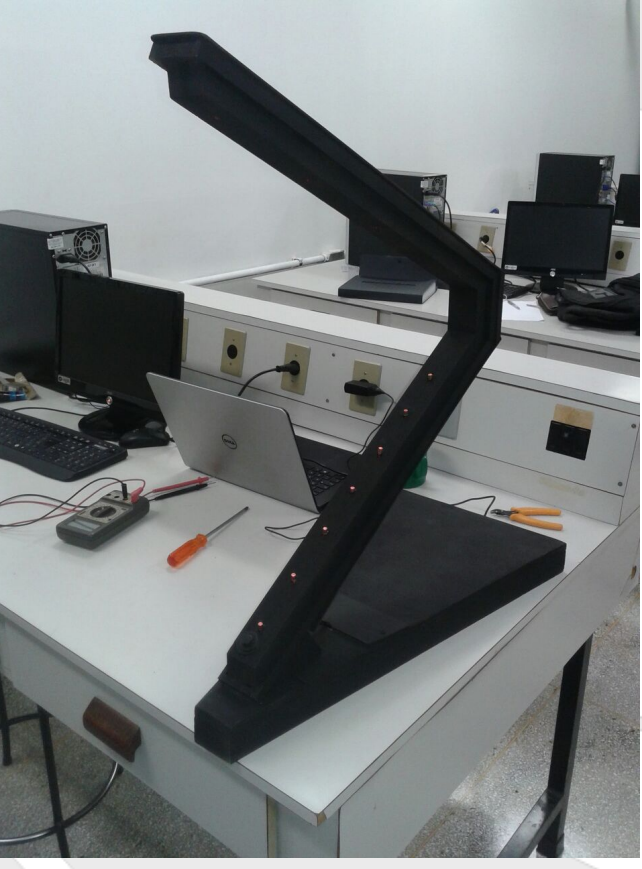

Contato do Ramo: sb.uel@ieee.org Institute of Electrical and Electronics Engineers - IEEE Universidade Estadual de Londrina - UEL • Paraná - Brasil

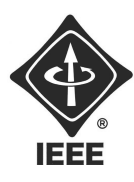

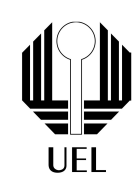

### 4 Orçamento

- Arduino Nano  $\longrightarrow 25,00$
- 7 Lasers ——————————————————— 41,83
- 7 LDRs ——————— 36,24
- 7 Resistores  $10k \longrightarrow 0,50$
- Estrutura ————————  $0,00$

O projeto custou aproximadamente 100 reais.

Contato do Ramo: sb.uel@ieee.org Institute of Electrical and Electronics Engineers - IEEE Universidade Estadual de Londrina - UEL • Paraná - Brasil